# Slides Exp - Data; Sourcode Revision: 39/40; Root Script: 01 Slides/02 Slides

Steffen Maurus

August 12, 2015

# Table of Contents

[Multiple Particles](#page-2-0)

 $\Theta$  [Matching](#page-6-0)

[Carbon Scaling](#page-8-0)

Relative Effi[cency Correction](#page-11-0)

[Backup](#page-14-0)

#### Number of Candidates in HParticleCand

▶ Red: Before, Blue: After Cleaning of Multiple Particles

<span id="page-2-0"></span>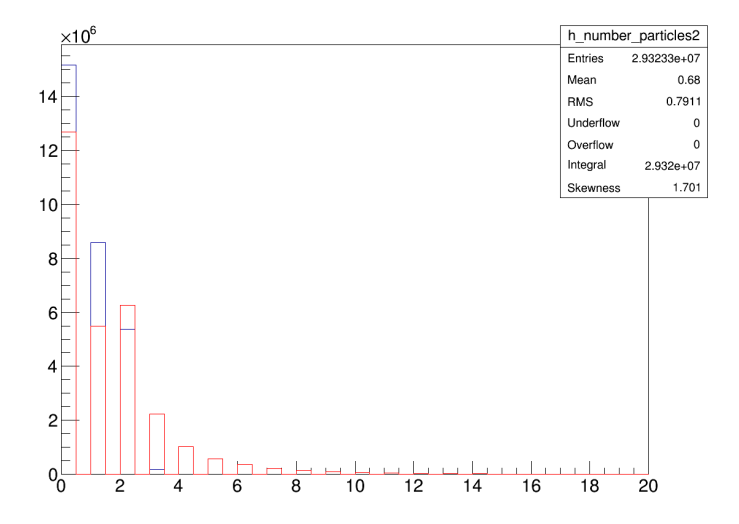

#### Test if this is working

- If more than one proton/pion is found correlate them
- $\triangleright$  Plots only for protons, but look similar for pions, Cuts: PID

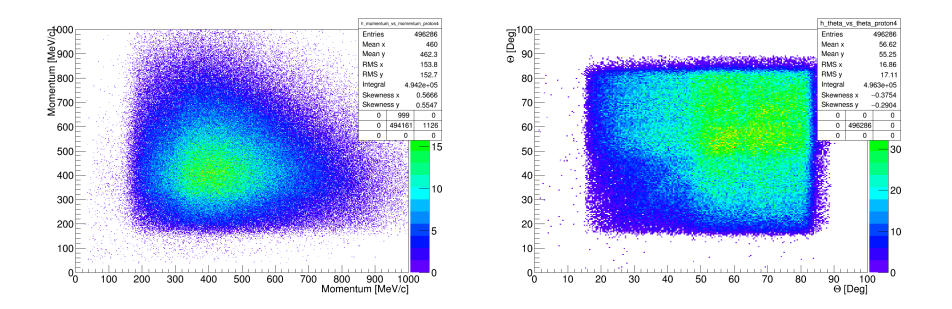

#### Take a look at the  $\Theta$  from 50-80

Plot  $\beta$ vs $\beta$  and  $\Phi$ vs $\Phi$ 

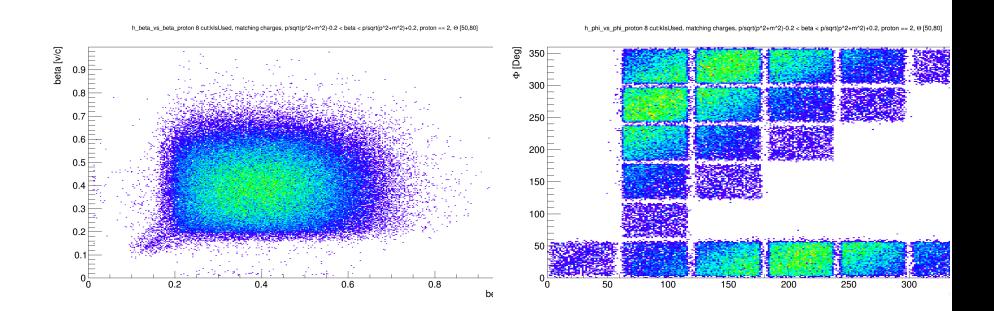

### Cut Description

- $\blacktriangleright$  For all plots kIsUsed = 1 is used
- $\blacktriangleright$  n = 2: Ask for 2 Particle Candidates

► PID: 
$$
p/\sqrt{(p^2 + m^2)}
$$
 – 0.2  $\lt \beta$   $\lt p/\sqrt{(p^2 + m^2)}$  + 0.2

$$
\blacktriangleright \ \Delta \Phi := \sqrt{(\Phi_{\textit{particle1}} - \Phi_{\textit{particle2}})^2}
$$

$$
\blacktriangleright \ \Delta \Theta := \sqrt{(\Theta_{Expected} - \Theta_{Measured})^2}
$$

 $\triangleright$   $\Delta p :=$  difference to the hard coded momenta

# $\Theta$  Matching

 $\blacktriangleright$  Plotting  $\Delta\Theta$ , Red: Pion Tracker, Blue: Hard Coded

• Cuts: 
$$
n = 2
$$
,  $\Delta \Phi = 180 \pm 5$ 

<span id="page-6-0"></span>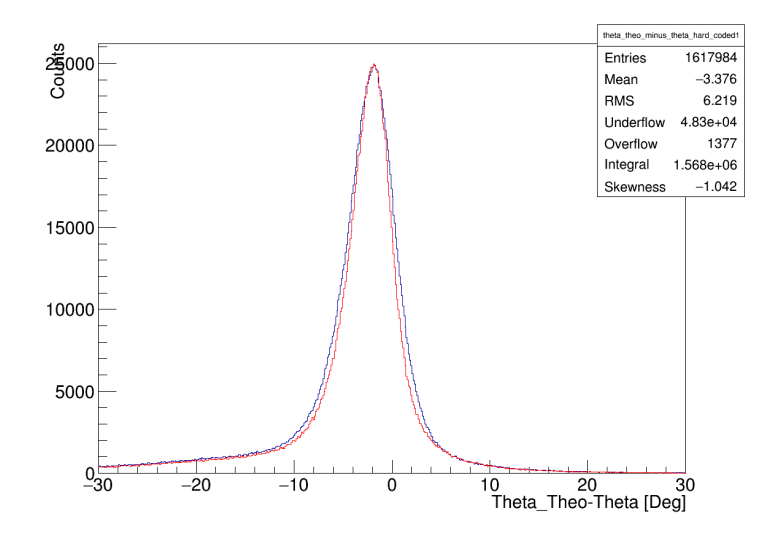

## $\Theta$  Matching - Theoretical Improvement

Scanning  $\Delta p \pm 60$  MeV/c and  $20 < \Theta < 80$  and calculated difference to hard coded angle

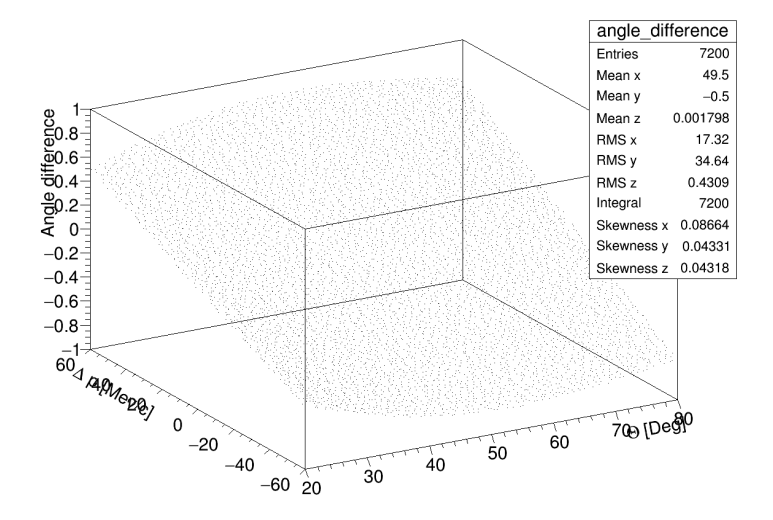

# Carbon to PE Scaling

- Integrate Data from -500 to -200 in PE and C and calculated scaling factor
- $\blacktriangleright$  Cuts:  $n = 2$ , PID

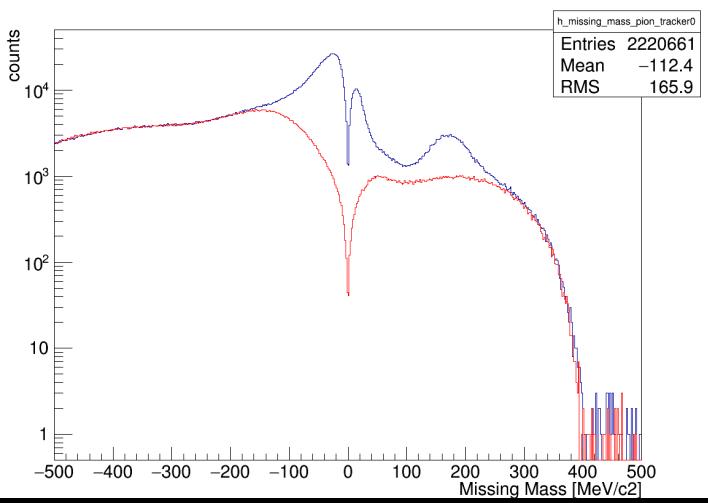

<span id="page-8-0"></span>Missing Mass Pion Tracker 0 cut:n = 2, matching charges, p/sgrt(p^2+m^2)-0.2 < beta < p/sgrt(p^2+m^2)+0.2

### Cross Check Scaling Using Missing Mass

- $\triangleright$  Using the scaling factor to see if  $\Delta\Phi$  plot is matching
- $\blacktriangleright$  Cuts:  $n = 2$ , PID

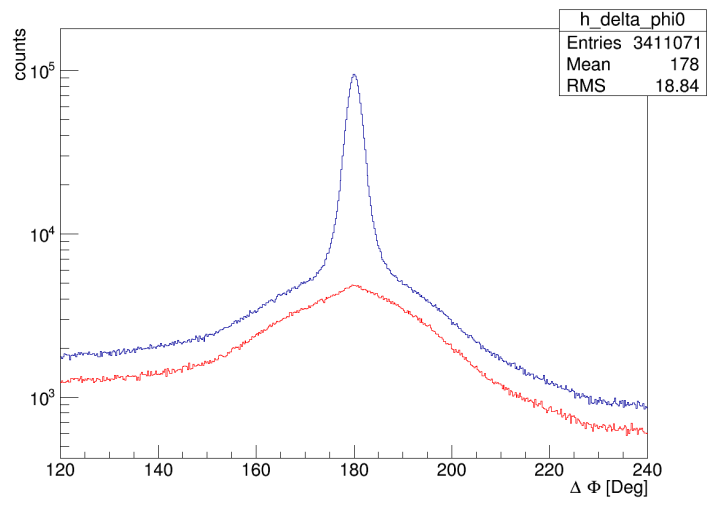

Delta Phi 0 cut:n = 2, matching charges, p/sqrt(p^2+m^2)-0.2 < beta < p/sqrt(p^2+m^2)+0.2

## Cross Check Scaling Using Missing Mass

- Also done: the otherway: first fitting  $\Delta\Phi$  [120,170] plot and checking Missing Mass
- $\triangleright$  Same Problem, but Checked Fit window dependency
- ightharpoonup tested for: begin fit  $\in$  [120,170], [190,240]; fit window  $\in$ [1,50]

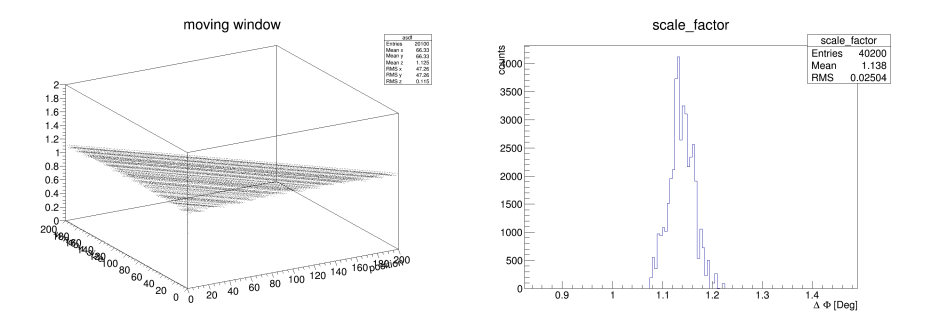

# Relative Efficency Correction e.g. (Protons)

- ▶ Using Pion and Calculating Missing Mass (right now without pion tracker)
- ▶ Cut on Protons [900, 1027] (Pions [155, 270])
- ▶ Using *p<sub>pion</sub>*, *p'<sub>pion</sub>*,  $\Theta$ <sub>*pion*</sub> to calc  $\Theta$ <sub>protonexpected</sub>
- $\blacktriangleright$  Inside detector: Expected  $+$  1,  $\Delta\Theta$  < 5: Measured  $+$  1
- $\triangleright$  Cuts: PID, more than 0 Pions

<span id="page-11-0"></span>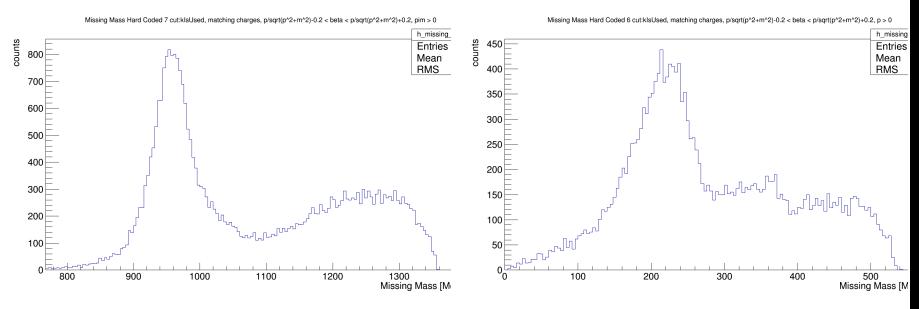

# Relative Efficency Correction e.g. (Protons)

- Now slice  $\Theta$  from 50-70 into 6 slices (each 5 degree)
- $\blacktriangleright$  Calculate efficency (measured/expected) for each slice

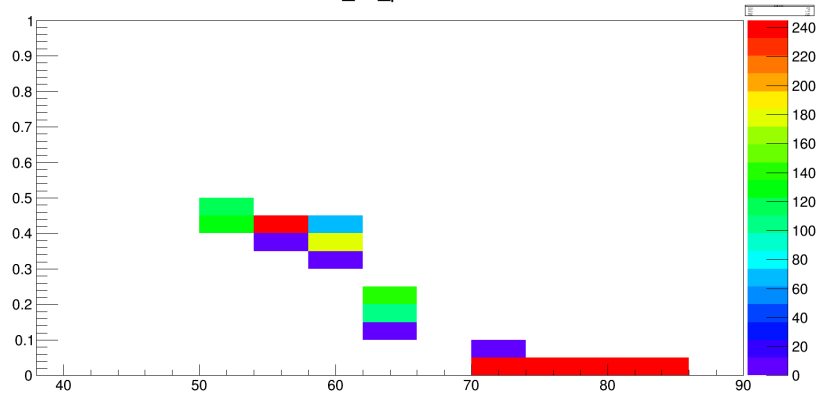

h eff proton

# Relative Efficency Correction open tasks

- $\blacktriangleright$  trigger bias in efficency?
- $\blacktriangleright$  momentum slices
- $\blacktriangleright$  separate RPC/TOF
- $\triangleright$  cut ranges not perfectly matching Romains
- $\triangleright$  other tasks:
- $\triangleright$  correct data from Carbon (scaling factor)
- $\blacktriangleright$  simulation for efficency correction
- $\blacktriangleright$  additional smaller tasks

### Carbon to PE Scaling

- ▶ Using Data from 120-167 Degree for Scaling, Blue: PE Data, Red: Scaled Carbon Data
- $\triangleright$  Cuts: PID

<span id="page-14-0"></span>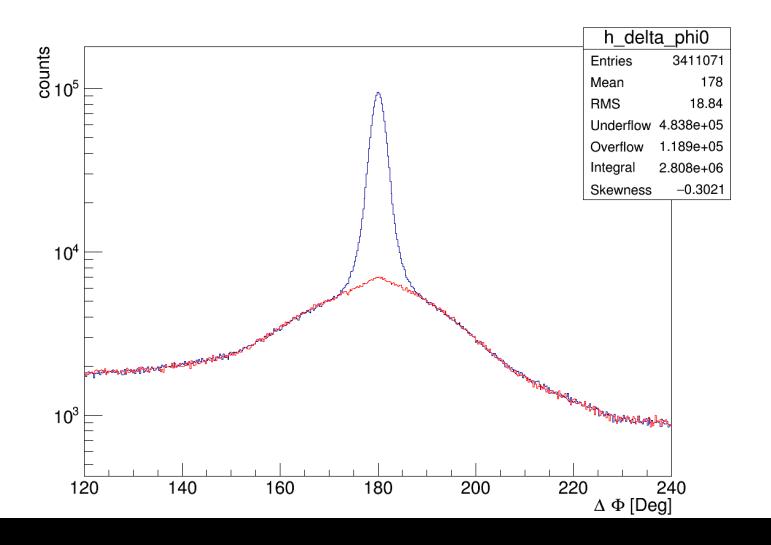

# Cross Check Scaling Using Missing Mass

 $\triangleright$  Using the scaling factor to see if both missing plots are matching

• Cuts: 
$$
\Delta \Phi = 180 \pm 5
$$

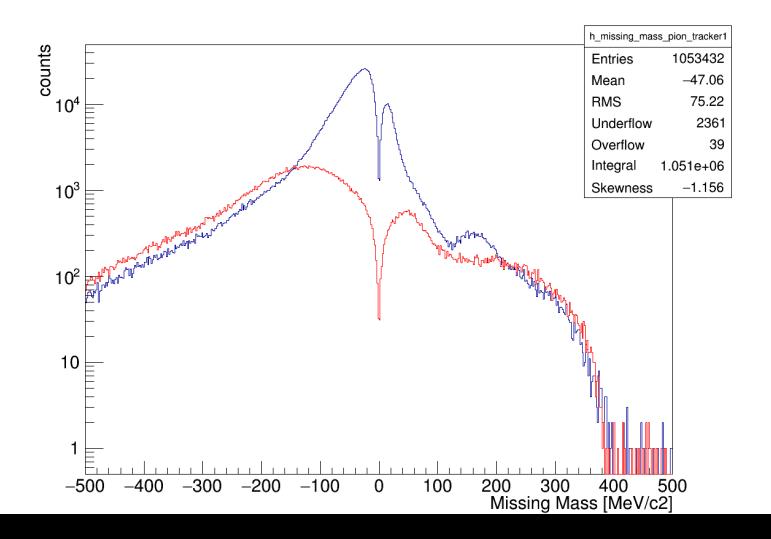

#### $\Theta$  vs  $\Phi$  for Pions

- $\blacktriangleright$  Carbon Corrected
- $\triangleright$  Cuts:  $\Delta \Phi = 180 \pm 5$ ,  $\Delta \Theta_{expected} \pm 5$ , Momentum from Pion **Tracker**

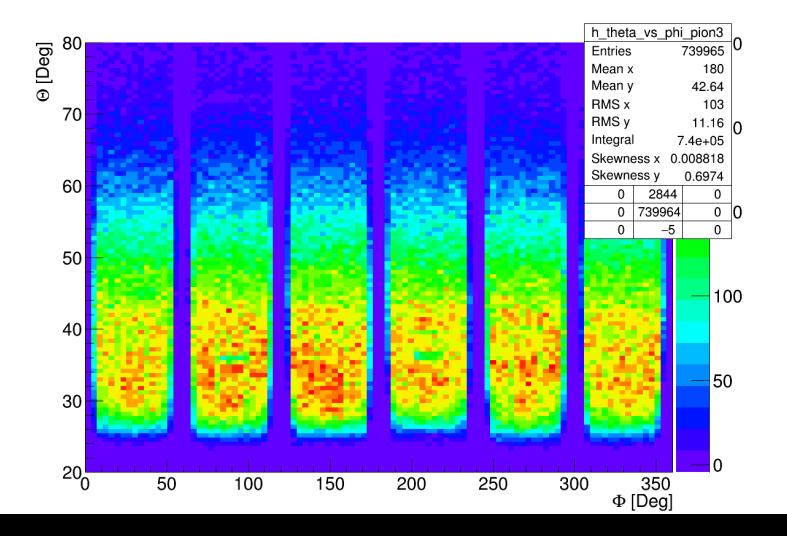

## Relative Efficency Correction  $\Phi$  (Protons)

- ▶ Carbon Corrected, Entries: Uncorrected: 7.4  $* 10^5$ , Corrected:  $10.3 * 10^5$
- $\triangleright$  Cuts:  $\Delta \Phi = 180 ± 5$ ,  $\Delta \Theta_{expected} ± 5$ , Momentum from Pion **Tracker**

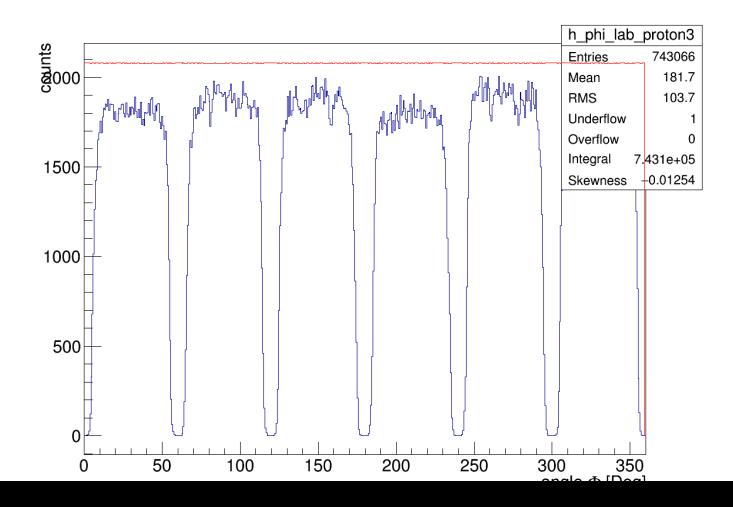

# Relative Efficency Correction Ovs. ¢ (Pions)

- $\blacktriangleright$  Carbon Subtracted
- ► Cuts:  $\Delta \Phi = 180 \pm 5$ ,  $\Delta \Theta_{expected} \pm 5$ , Momentum from Pion Tracker

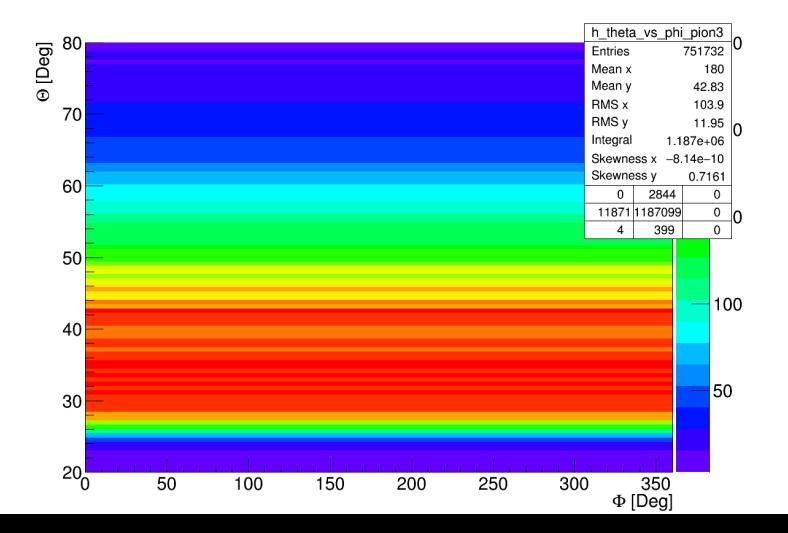

# Relative Efficency Correction ⊖vs.  $\Phi$  Scaling Map

- ► Carbon Subtracted
- ► Cuts:  $\Delta \Phi = 180 \pm 5$ ,  $\Delta \Theta_{expected} \pm 5$ , Momentum from Pion **Tracker**

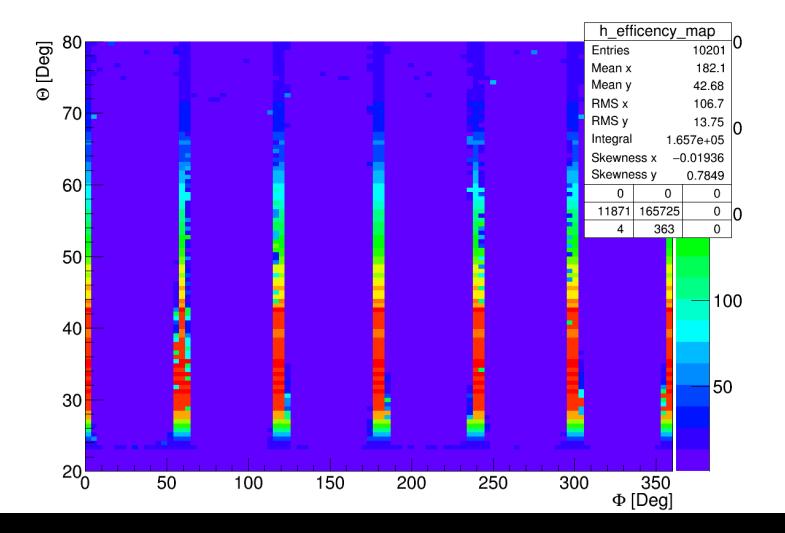